# APLICACIÓN DE MÉTODOS HIPERMEDIA EN LA<br>IMPARTICIÓN DE UNA ASIGNATURA DE FUNDAMENTOS DE<br>INFORMÁTICA.

Nieves Pavón Pulido!, Jesús María Álvarez Llorente'

 $<sup>1</sup>$  Profesor Asociado del Departamento de Ingeniería Electrónica, Sistemas</sup> Informáticos y Automática. e-mail: npavon@uhu.es

RESUMEN: En el presente artículo se presenta una nueva experiencia en la docencia de una asignatura de Fundamentos de Informática en 1° de I. T. Industrial. Mostramos el desarrollo de un ambicioso y extenso temario adaptado a las necesidades de cada especialidad y la aplicació laboratorio, de modo que se proporciona una mayor motivación a los alumnos y se facilita la comprensión de unos conceptos de gran complejidad en el ámbito de la programación de sistemas utilizando el lenguaje C.

# 1.- INTRODUCCIÓN,

En el marco del nuevo Plan de Estudios de Ingeniería Técnica Industrial en la Universidad de Huelva podemos encontrar una alta carga docente de asignaturas relacionadas, directa o indirectamente, con la Informática,

El plan de estudios contempla 4 especialidades: Mecánica, Química, Electricidad y Electrónica Industrial. Esta última, es la que más carga tiene de asignaturas relacionadas con Electrónica, Control e Informática en general

Después de realizar un exhaustivo análisis de los planes de organización docente de asignaturas similares en otras universidades españolas, llegamos a la conclusión de que en la mayoría sólo se ofrecen conceptos básicos de

El montaje de una asignatura con un temario que plantea unos objetivos muy ambiciosos, ya que los conceptos de programación a impartir son bastante extensos y de gran nivel, implica concebir un material para la misma que cumpla los siguientes requisitos:

- = Ineremento de la motivación del alumnado.
- — Dotación de una documentación detallada de todo lo impartido, tanto cn la parte teórica como en el laboratorio.
- Presentación de unas tutorías continuadas mediante el uso de técnicas hipermedia.

Veamos, pues, en los siguientes apartados una descripción de los ohjetivos pretendidos cn la asignatura. del material aportado y de los resultados ohtenidos tras aplicar las técnicas de innovación docente mencionadas,

#### 2.- OBJETIVOS DE LA ASIGNATURA Y P.O.D.

En el seno del D.LE.S.I.A. se ha planteado un temario para Fundamentos de Informática que cumple perfectamente los objetivos propuestos:

- Dotar a los alumnos de una base robusta y de alto nivel en programación estructurada y modular para su aplicación en el diseño de programas de acceso, gestión y control de dispositivos.
- Proponer y estudiar técnicas de diseño descendente para llevar a cabo la resolución de problemas de forma eficiente.
- Presentar el lenguaje C como un lenguaje estructurado, adecuado y potente para realizar programas y aplicaciones orientados principalmente al control y la gestión de sistemas y dispositivos.

Se observa, por tanto, que el temario no sólo abarca conceptos típicamente propios de desarrollo de aplicaciones de gestión, sino también amplios conocimientos sobre programación de sistemas.

Para llevar a cabo la implementación de la parte práctica de la asignatura se eligió el compilador de Borland Turbo C 2.0 para MS-DOS, por su simplicidad de manejo, flexibilidad para realizar programas que pueden acceder al hardware directamente y su facilidad de distribución. ya que se trata de un software liberado por la empresa, que puede ser descargado de la página Web de la misma mediante un sencillo protocolo de afiliación a la "Comunidad Borland", totalmente gratuito y sin compromiso.

Los puntos básicos que componen el temario teórico de la asignatura se enumeran, a continuación:

- 1 Conceptos básicos de algorítmica. Proceso de compilación.
- 2 Elementos básicos de programación: Palabras reservadas. Tipos, variables y constantes. Punteros. Estructura de la memoria. Coherencia de tipos. Operaciones bisicas aritmeticológicas y de entrada-salida.
- 3 Control de flujo del programa y subprogramas y modularidad.
- 4 Estructuras de datos complejas y asignación de memoria dinámica. Vectores y tablas. Estructuras. Punteros a estructuras. Campos de bits.
- 5 Modelo de tres capas: hardware, BIOS, DOS. Arquitectura Intel 8086.
- 6 Programación del sistema en C. Gestión eficiente de la memoria RAM. Acceso directo a memoria de vídeo. Lectura—escritura de puertos.
- 7 Operaciones sobre ficheros e interrupciones.

Dado que la asignatura consta de 6 créditos, con una distribución homogénea de créditos teóricos y prácticos (2 horas semanales de teoría + 2 horas semanales de laboratorio), cabe pensar que el temario es demasiado extenso y complicado para ser impartido a alumnos que tienen su primer contacto con la Informática. El reto ha estado, pues, en encontrar una metodología docente que permita transmitir todos estos conceptos de un modo sencillo y motivador.

## 3.- METODOLOGÍA

Motivación, transparencia y sencillez han sido los 3 puntos sobre los que ha girado la docencia de la asignatura.

La transparencia y sencillez se consigue mediante el desarrollo de clases magistrales esquemáticas que profundizan en los aspectos más relevantes del temario. En nuestro caso, puntos normalmente estudiados al final del temario, como el uso de punteros y administración de memoria dinámica. se han impartido en las primeras semanas del cuatrimestre con el fin de que los alumnos trabajasen y se familiarizasen desde el principio con conceptos tradicionalmente "difíciles".

Hemos considerado que el alumno sólo necesita memorizar una serie de ideas básicas para inferir el resto de nociones mediante el estudio práctico de casos concretos, y esto se ha tenido en cuenta a la hora de desarrollar el material utilizado en las clases magistrales y el resto de herramientas hipermedia diseñadas.

La parte teórica ha sido revisada al final del cuatrimestre mediante un test que ha examinado los conceptos teórico-prácticos adquiridos por el alumno. La demostración de que el alumno domina dichos conceptos verifica que está capacitado para resolver problemas de cualquier tipo mediante el uso de técnicas de diseño estructurado y descendente (refinamientos sucesivos).

La parte práctica ha consistido en el desarrollo de una aplicación grande en el lenguaje de programación C con el compilador anteriormente señalado, La revisión de esta parte práctica ha exigido una defensa oral de la misma. Con la realización de la práctica el alumno se ha enfrentado a la construcción de un sistema real que soluciona un problema que requiere un análisis estructurado adecuado. Además, se ha exigido una documentación precisa y ajustada al método de diseño e implementación seguido.

La propuesta de práctica ha sido diferente para cada especialidad, ya que se han buscado problemas relacionados con cada una en particular, con el objetivo de aumentar la motivación y disposición de los estudiantes hacia la parte práctica de Fundamentos de Informática. Por ejemplo, a los alumnos de Electrónica Industrial se les ha propuesto el diseño de una aplicación de simulación de un IRC («chat») <sup>a</sup>través del puerto serie, en cambio, a los alumnos de Química se les ha propuesto una práctica relacionada con la resolución automática de problemas de formulación,

En cuestiones de calificación global de la asignatura, para todas las especialidades se ha seguido un común denominador: la asignatura se considera aprobada cuando el alumno supera ambas partes por separado con una calific

# 4.- MATERIAL DE APOYO DESARROLLADO.

Como en muchas otras asignaturas, se ha desarrollado un conjunto de apuntes y hojas de ejercicios que facilitan el estudio y seguimiento de las clases magistrales. Sin embargo, los apuntes y herramientas tradicionales no s

En este sentido, los métodos tradicionales se nos quedan cortos, de ahí, la idea de introducir material hipermedia en la docencia de la asignatura. Y no sólo como un complemento, sino como el eje principal de estructuració

Este material consiste en una página WEB, que nos sirve como portal de un *Laboratorio Virtual* de programación que el alumno puede visitar en cualquier momento desde cualquier sitio. La existencia de este *Laboratorio Vir* 

Las presentaciones prácticas se encuentran descritas y simuladas en el *Laboratorio Virtual*, y el alumno puede acceder a cualquier material (incluidos los apuntes de las sesiones teóricas), en cualquier momento, seguir el

Además, ofrece la posibilidad de llevar a cabo Tutorías Virtuales con los profesores encargados de la asignatura, entregar ejercicios y prácticas a través de Internet y completar y corregir automáticamente hojas de ejercic

## a.) Esquema general del laboratorio virtual.

Nuestro *Laboratorio Virtual* está construido mediante una página WEB que consta de las siguientes partes fundamentales:

- *Descripción, Objetivos y Normativa* ofrecen una visión general sobre cómo se estructura la asignatura y cuáles son las normas básicas de asistencia, comportamiento y evaluación de la misma.
- Bibliografía ofrece información sobre libros y revistas relacionados con la programación estructurada y modular, la programación de sistemas a bajo y alto nivel, y el lenguaje C.
- Temario ofrece enlaces a páginas que contienen todos los temas impartidos en formato  $\overline{\phantom{a}}$ HTML. Dichos temas también pueden ser descargados en formato DOC desde el enlace Descarga.
- Prácticas ofrece la posibilidad de descargar todos los códigos fuentes y ejecutables realizados en las clases prácticas así como los propuestos en las clases teóricas. El alumno puede ver el resultado de la ejecución de cualquier ejemplo desde Internet. También puede repasar los apuntes, transparencias y presentaciones de cualquier sesión práctica (ver Figura 1)

|       | Silinguay de Espainavez-André Internation - Maissaudi Internet Lapharo |                                                                                                    |         |
|-------|------------------------------------------------------------------------|----------------------------------------------------------------------------------------------------|---------|
|       |                                                                        |                                                                                                    |         |
|       |                                                                        | 31<br>m                                                                                                    | Т,      |
|       |                                                                        |                                                                                                    |         |
|       | Dealors (4) His / have she to him press/M                              |                                                                                                    |         |
|       |                                                                        | Ingenievia I čonica industruj (Plan Tyrk))                                                                            |         |
|       |                                                                        |                                                                                                    |         |
|       | Sección de prácticas y descarga                                        |                                                                                                    |         |
|       |                                                                        |                                                                                                    |         |
|       |                                                                        |                                                                                                    |         |
|       |                                                                        |                                                                                                    |         |
| NOERS |                                                                        |                                                                                                    |         |
|       |                                                                        |                                                                                                    |         |
|       |                                                                        | WEORTANTED Pulse / Copies over one or warrange of change and a series to contract an organization or contract         |         |
|       |                                                                        | Athene in location was completed at the state of the first service and continue and                                   |         |
|       | 200 BSF & 8 Kingsa corpus donde en cier e signale                      | Los tracticas en modo prático necesido el activos agrega og para fictionaridades non para descargado. El antino depar |         |
|       |                                                                        |                                                                                                    |         |
|       | icemd. Clevebiccm B                                                    | con programas Cinna V Servicis come pondeeme al Tema E debec e e come e edal de escala capitale acuentes. ScriveDCR   |         |
|       |                                                                        |                                                                                                    |         |
|       |                                                                        |                                                                                                    | 383.000 |
|       |                                                                        |                                                                                                    |         |
|       |                                                                        |                                                                                                    |         |
|       |                                                                        |                                                                                                    |         |
|       |                                                                        |                                                                                                    |         |
|       | .                                                                      |                                                                                                    |         |
|       |                                                                        | りょうどう                                                                                                    | п       |
|       |                                                                        |                                                                                                    | Tama (L |
|       | $\mathbf{z}$                                                           | 35                                                                                                    | 1seta 3 |

Figura 1: Sección de Prácticas del Laboratorio Virtual,

- Ejercicios ofrece un conjunto de hojas de ejercicios que pueden ser resueltos a través de Internet, Tenemos dos modalidades:
	- e Ejercicios que pueden ser enviados a través de Internet para que el profesor pueda corregirlos a distancia. Permiten al profesor seguir el rendimiento de cada alumno en particular de forma continuada.
	- e Ejercicios tipo test, que se valoran a través de la página WEB en tiempo real mediante la simple pulsación de un botón, utilizando un sencillo formulario interactivo (ver Figura 2). El alumno puede conocer los fallos y aciertos de forma inmediata. Además el profesor puede publicar nuevas hojas de ejercicios desde su propio despacho o, si fuera necesario, desde cualquier punto de acceso a Internet.
- Manuier punto de acceso a Interretada de acceso a Interretada de force al alumno la persión de es enviado automáticamente endidas de forma pública, es creservado para las respuestas, correo electrónico proporcion didad tie Tutorías Virtuales ofrece al alumno la posibilidad de formular preguntas a través de un formulario que es enviado automáticamente por correo electrónico al profesor. Las consultas pueden ser atendidas de forma pública, es decir, mediante la actualización de la propia página en el espacio reservado para las respuestas, o bien de forma privada, mediante un mensaje a la dirección de correo electrónico proporcionada por el alumno en el texto del mensaje (ver Figura 3).
- Cada especialidad tiene sus propios enlaces donde se publican enunciados particulares, horarios, correcciones de exámenes y otros enlaces de interés,

— — Además. a través de la página, es posible consultar estadísticas sobre calificaciones, encontrar novedades y noticias relacionadas con cl desarrollo de la asignatura, realizar húsquedas de material, ete. Además, a<br>novedades<br>material, et

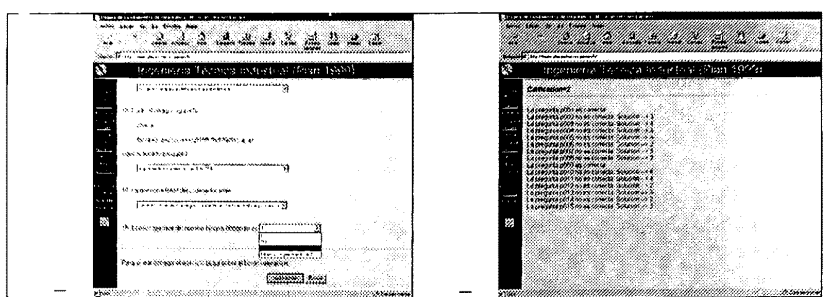

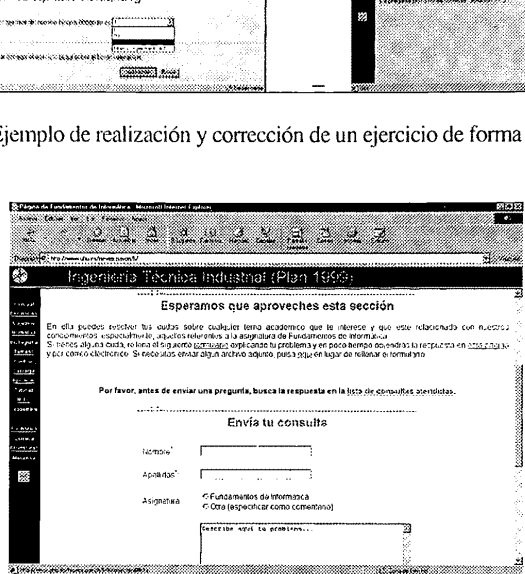

Figura 3: Sección de Tutorías Virtuales del Laboratorio Virtual.

# 5.- EVALUACIÓN DE LA ASIGNATURA POR PARTE DEL ALUMNADO. CONCLUSIONES.

Figura 3: Sección de Tutorías Virtual<br>
El Figura 3: Sección de Tutorías Virtual<br>
UNIONES.<br>
Encado una evaluación de la asignatura al fina<br>
fón ha consistido en un conjunto de pregun<br>
o:<br>
Casi el 90% del alumnado coincide e Se ha realizado una evaluación de la asignatura al final del cuatrimestre, por parte del alumnado. El test de evaluación ha consistido en un conjunto de preguntas sobre la calidad de las clases magistrales. |: a idoneidad del temario propuesto y la utilidad de los materiales hipermedia. En conjunto:

- Casi el 90% del alumnado coincide en que la asignatura ha sido difícil. pero, ante todo, útil y entretenida.
- ~ Aproximadamente un 50% admite que el nivel de exigencia debe mantenerse frente aun 40% que cree que debe relajarse y un 10% que debe aumentarse.
- El 100% del alumnado considera que la aplicación de técnicas de innovación docente, en conereto técnicas hipermedia, aumentan la motivación frente a la asignatura y facilitan su estudio y dedicación.
- Las zonas más visitadas de la página han sido el Tablón de apuntes, la sección de Prácticas y de Descarga, la sección de Ejercicios y, en menor medida las Tutorías Virtuales.
- Casi todos los alumnos coinciden en que el uso de la página aumentará en función de la disposición para acceder a Internet (cuando se produzca un mayor abaratamiento de costes de conexión desde casa), ya que la mayoría de ellos ha accedido a la página exclusivamente desde los laboratorios que la Universidad de Huelva pone a su disposición.

## 6.- LÍNEAS FUTURAS.

Las líneas futuras que se pretenden seguir van encaminadas en la mejora y ampliación del Laboratorio Virtual mediante:

- Adición de nuevas secciones para mejorar las Tutorías Virtuales a través de sistemas de grupos de noticias e IRC (aprendizaje colaborativo).
- Creación de un marco de compilación y ejecución de pequeños ejercicios a través de la propia página WEB, ya que muchas veces los alumnos no pueden disponer del compilador adecuado en salas de ordenadores de libre acceso. La idea consiste en disponer de una sección donde, para un enunciado propuesto (por ejemplo, realizar una función en C que calcule el factorial de un número), el alumno pueda escribir su solución (el código fuente de dicha función) a través de un formulario dinámico, que será compilada y probada de forma remota, devolviendo el resultado a través de la propia página WEB.

## 7.- BIBLIOGRAFÍA.

[Mic 96] Tischer, Michael. Jennrich, Bruno. "PC Interno 5. Programación de Sistemas". Marcombo.<br>1996.

Joy 96] Joyanes Aguilar, Luis. "Fundamentos de programación: Algoritmos y estructuras de datos", McGraw-Hill, 1996.

[CONIED 99] Actas del CON.I.ED. "Informática y Educación en el siglo XXI". M. Ortega y Manuel Bravo Editores, 1999,

| Her 92] Schildt, Herbert. "Turbo C/C++. Manual de referencia", McGraw-Hill, 1992.